## How to configure my mobile phone to access USJNet Wi-Fi

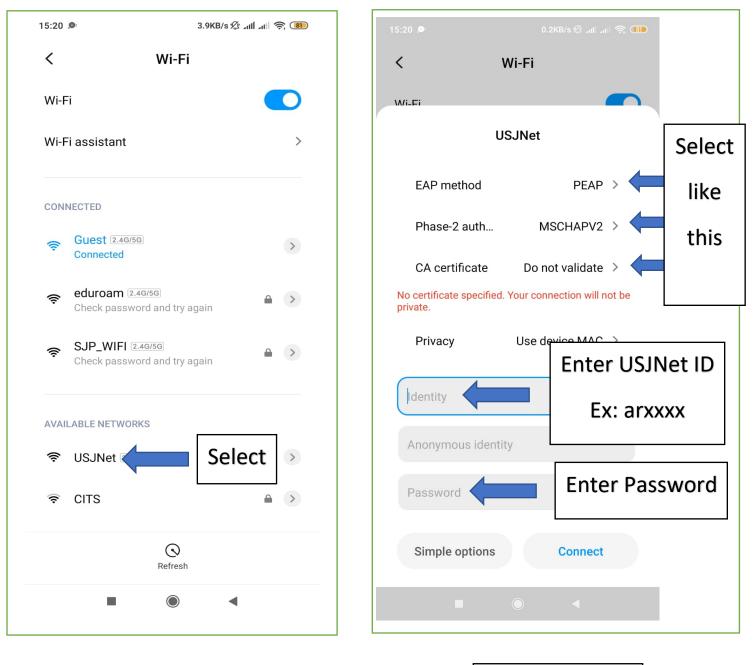

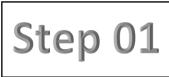

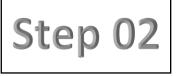

Still not a member of USJNet Sphere?

Then, Sign Up to be a member of the USJNet Sphere